# **RefreshMobileRepository Method**

## **Syntax**

SRP\_Mobile\_Repository(CtrlEntID, 'RefreshMobileRepository')

# **Returns**

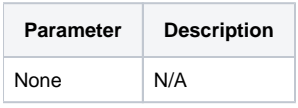

#### Remarks

Only used internally by the SRP\_Mobile\_Repository routine.

## Examples

SRP\_Mobile\_Repository(CtrlEntID, 'RefreshMobileRepository')